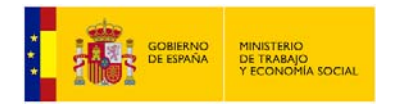

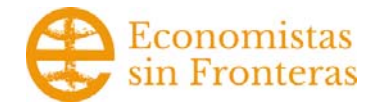

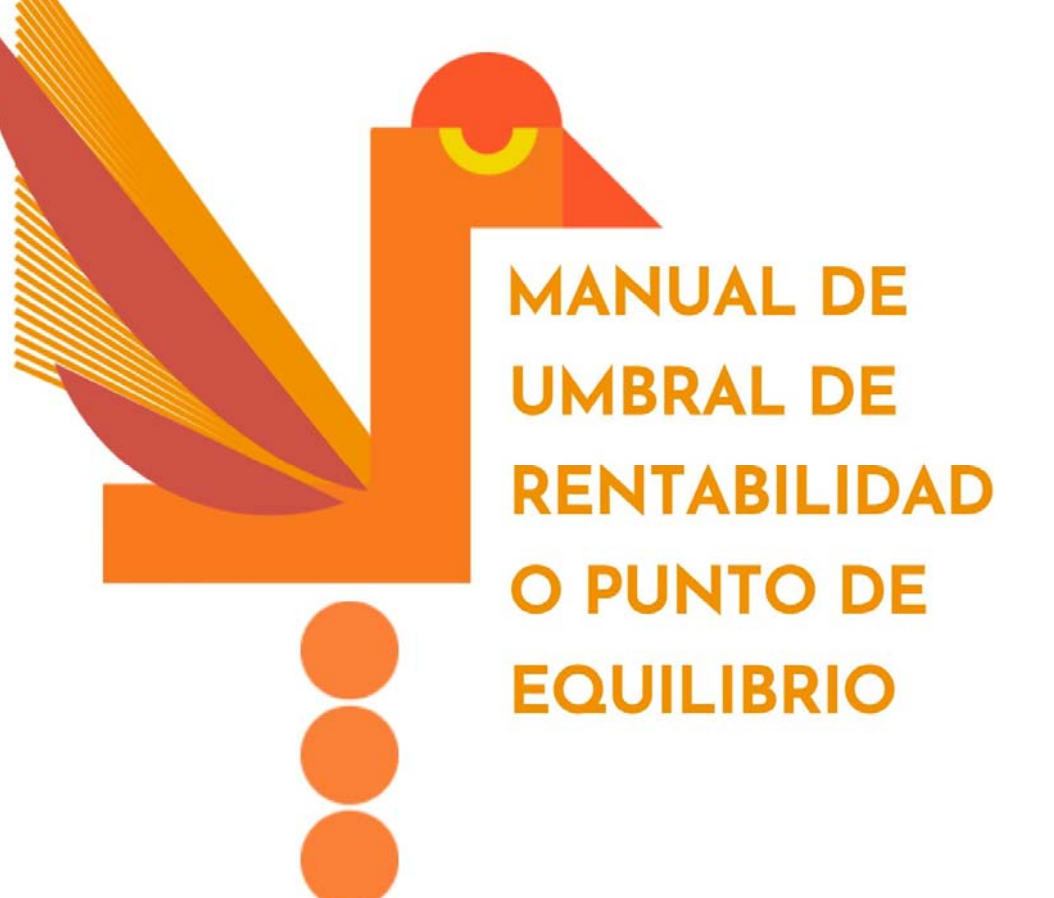

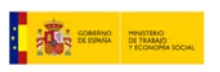

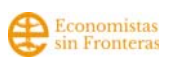

# Índice de Contenidos.

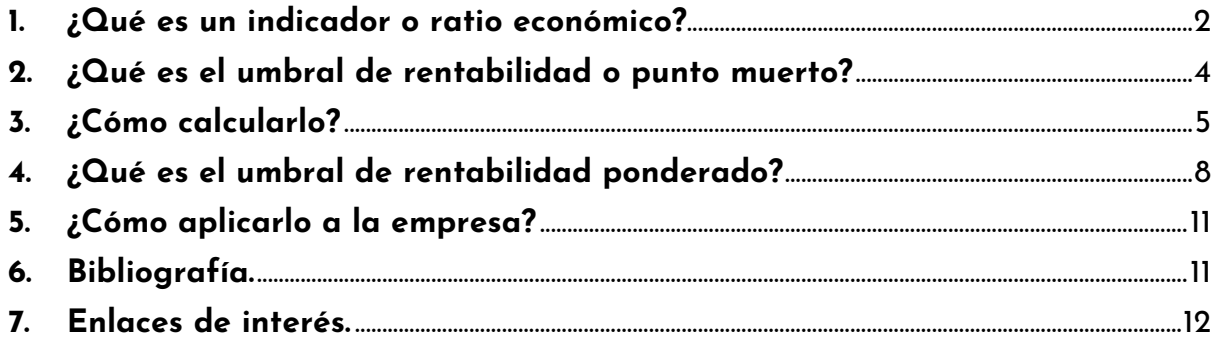

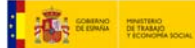

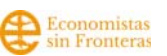

### **1. ¿Qué es un indicador o ratio económico?**

Un ratio es una magnitud que mide la relación que existe entre dos variables. En función de lo que mida esa magnitud, podemos hablar de ratio económico o financiero.

Los ratios son indicadores que tienen como principal objetivo analizar el estado económico y financiero de una empresa en un momento dado. Gracias a estos indicadores, se puede llevar a cabo la comparación del estado de la empresa en distintos ejercicios económicos y comprobar su evolución. También sirven para comparar diferentes empresas dentro de un mismo sector en un mismo periodo de tiempo.

La legislación española impone a las empresas la obligación de presentar sus cuentas de forma anual en el Registro Mercantil. El objetivo es poder dar información pública sobre el estado económico y solvente de las empresas. Cualquier persona interesada puede acceder a los datos registrados y conocer los resultados de la empresa en ejercicios anteriores. Se podrá analizar la viabilidad de esa empresa según los datos oficiales.

Esto resulta muy útil para inversores, pero también para proveedores que estén interesados en trabajar con una determinada compañía e incluso para los que ya son acreedores de la empresa o para futuros trabajadores.

Pero, en realidad, registrar la contabilidad no es solo una obligación legal, es una tarea que resulta muy práctica a nivel empresarial. Los ratios económicos y financieros ayudan a interpretar y analizar la información que la contabilidad financiera nos ofrece. De nada sirve hacer los cálculos si los resultados obtenidos no se saben interpretar y/o aplicar. Los ratios provienen tanto del balance de situación como de la cuenta de resultados o también llamada de pérdidas y ganancias.

El objetivo final es poder tener una serie de datos que sean comparables entre sí y que, por tanto, puedan indicar el nivel de rentabilidad de la empresa en cada momento. Es una forma sencilla y accesible de examinar los datos empresariales, lo que permite agilizar el proceso de toma de decisiones.

Aunque para la toma de decisiones interna empresarial, se puede contar con otros datos basados en la contabilidad analítica o de costes. Una forma de medir internamente la empresa que nos da información pormenorizada del nivel productivo y de cada área de trabajo. Esta información es exclusivamente interna y cada empresa determina cómo recogerla y analizarla. A este tipo de análisis contable se le llama también contabilidad para tomar decisiones.

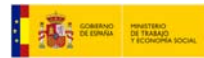

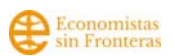

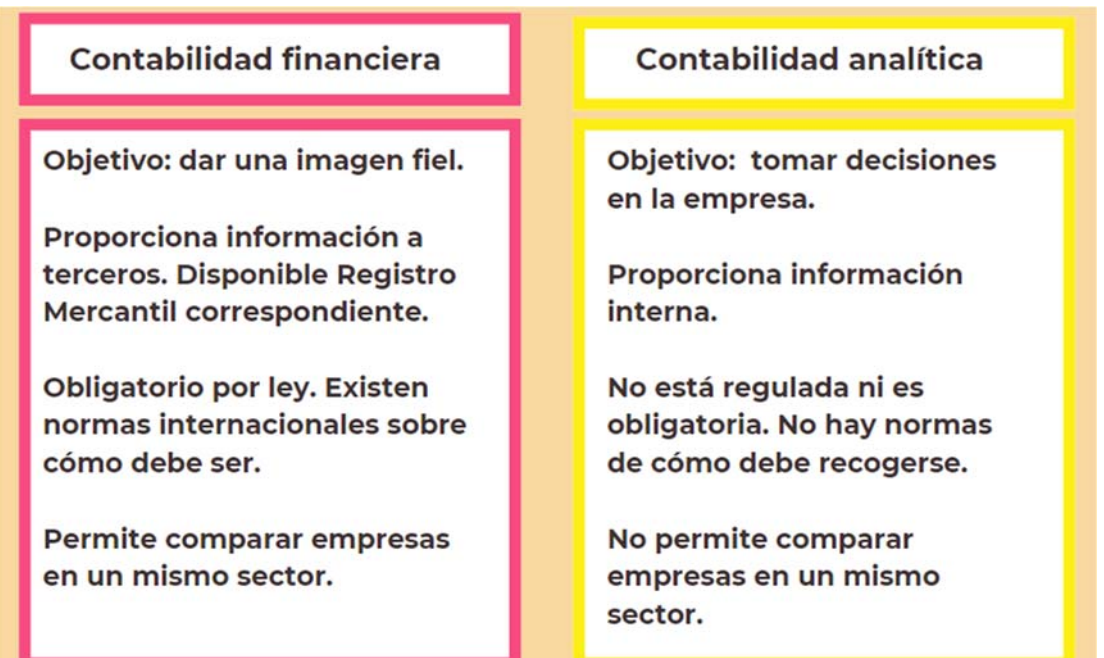

Tabla 1. Título: Comparativa entre Contabilidad Financiera y Contabilidad Analítica. Fuente: Elaboración propia.

Existen una gran cantidad de ratios. El uso de unos u otros depende de las necesidades que tenga la empresa en cada momento. La clasificación más habitual es la que diferencia entre:

### **1. Ratios de rentabilidad**

- Rentabilidad económica.
- Rentabilidad financiera.

### **2. Ratios de equilibrio**

- Fondo de maniobra.
- Tesorería.
- Ratio de equilibrio.

### **3. Ratios de solvencia**

- Nivel de endeudamiento.
- Fondos propios

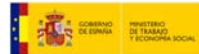

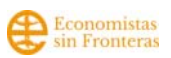

### **2. ¿Qué es el umbral de rentabilidad o punto muerto?**

El umbral de rentabilidad, punto de equilibrio o punto muerto es un indicador económico que hace referencia al momento en el que los ingresos totales y los costes totales en una empresa son iguales, donde no hay beneficios ni pérdidas.

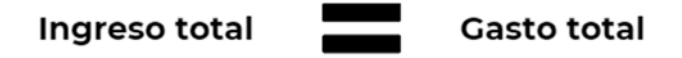

Es importante conocerlo, ya que es el momento en que una empresa empieza a generar beneficios y es capaz de mantenerse por sí misma. Por otro lado, si la empresa vende menos cantidad que el punto de equilibrio, tendría un resultado negativo o pérdidas.

El umbral de rentabilidad (UR en adelante) se refleja con un número de unidades y, además, se establece un período temporal que puede ser el día, mes, trimestre o año. Un posible ejemplo de umbral de rentabilidad en una empresa de moda sostenible sería: 1.000 bolsos al año. En un negocio de comida a domicilio sería: 60 menús semanales. En un proyecto de psicología: 10 pacientes por mes.

Todo ello son ejemplos de umbrales de rentabilidad en el que se determina una cantidad de unidades de producto en una determinada unidad temporal.

Conocer este dato es clave para multitud de agentes implicados en una empresa o *stakeholders:* 

- Para futuras personas emprendedoras ¿Es factible alcanzar este nivel de ventas?
- Para personas gestoras y trabajadoras en la empresa ¿Estamos alcanzando este nivel de ventas? ¿Cuándo podremos conseguirlo? ¿Qué podemos hacer para alcanzarlo?
- Para futuras socias del proyecto ¿Es un proyecto viable?
- Para inversores ¿Conseguirá algún tipo de rentabilidad?
- Entidades financieras ¿Conseguirá devolver la financiación concedida? ¿En qué plazo?

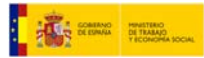

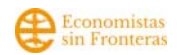

## **3. ¿Cómo calcularlo?**

Partimos de la fórmula inicial que incluimos en la definición:

**Gasto total** Ingreso total

A continuación, se despeja la cantidad de unidades vendidas:

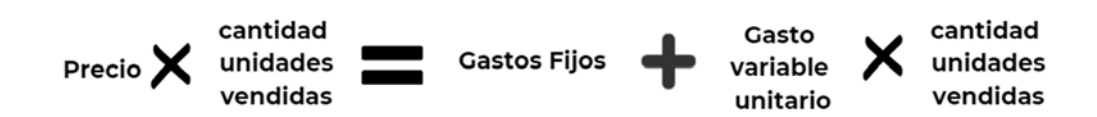

Y así resulta la fórmula final del UR:

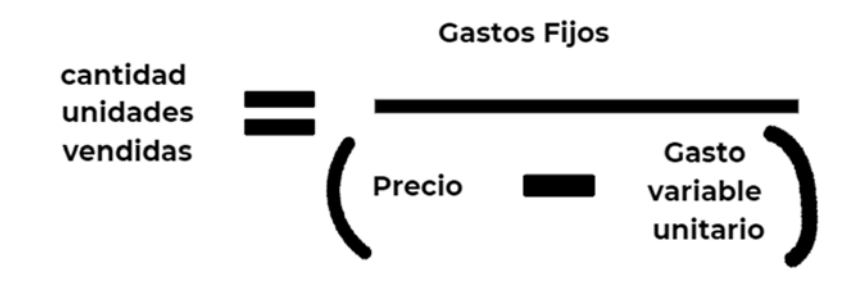

Los principales factores que afectan al UR son:

**1. Costes fijos.** Son aquellos costes que se producen independientemente del volumen de producción o ventas. Este tipo de costes no son dependientes del tiempo y se generan incluso cuando la empresa no está teniendo actividad, como en los periodos de vacaciones. Estos pueden ser algunos típicos:

- Alquiler del local y la oficina.
- Salarios de los empleados.
- Seguros obligatorios para la actividad.
- Impuestos.
- Amortizaciones.
	- **2. Costes variables.** A diferencia de los anteriores, este tipo de gastos aumentan o disminuyen en función del número de productos producidos o las unidades vendidas. Algunos de los costes variables más comunes son:

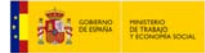

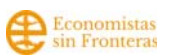

- Materias primas necesarias para fabricar los productos.
- Costes de energía para la producción.
- Transporte de mercancías.
- Trabajadoras contratadas de forma puntual.

Los costes variables pueden ser proporcionales si aumentan al mismo ritmo que las cantidades producidas o progresivos si su aumento es mayor que el de las ventas. También pueden ser costes variables regresivos si su crecimiento es menor que el de las ventas.

Coste variable unitario indica cuál es coste variable de cada unidad de producto o servicio.

**3. Precio unitario:** El precio es el elemento que objetivamente genera ingresos en la empresa, es decir, cumple una función para la viabilidad de la misma. Tiene una vertiente psicológica, comercial y de posicionamiento.

La fijación del precio adecuado es "el arte de comprender cuánto un cliente estaría dispuesto a pagar por un producto o servicio, intentando obtener el máximo posible de este.

Fijar precios responde a una doble necesidad:

- Ofrecer un valor al cliente, y que se establecen en base a la percepción que este cliente tiene del producto o servicio
- Otorgar rentabilidad a la empresa, lo que requiere que la fijación de precios se integre junto a otras estrategias de marketing de la empresa.

Para fijar los precios las personas emprendedoras deben observar el entorno y conocer los procesos internos de la empresa. Se deben atender múltiples variables internas y externas.

Además, la persona emprendedora estudia exhaustivamente los costes variables unitarios de cada producto o servicio conociendo este dato con exactitud. El precio por norma general nunca debe ser menor que los costes variables unitarios asociados al mismo. Si el precio fuera menor que ese coste, nos costarías más ofrecer el producto o servicio que lo que ingresamos al venderlo.

A nivel externo se de estudiar el mercado y conocer los precios de productos y servicios similares y sustitutivos<sup>1</sup>. Además, se estudiarán las necesidades y especialmente la valoración y capacidad adquisitiva del público potencial al que se dirige la empresa. Los precios además deben revisarse periódicamente comprendiendo los cambios en los entornos como procesos inflacionistas generalizados o cambios concretos en el mercado (saturación de este o moda repentina del producto o servicio, por ejemplo).

<sup>1</sup> Un producto o servicio sustitutivo a otro es un producto que es comparable y similar en funcionalidad al artículo actual. Satisface necesidades similares en la persona consumidora.

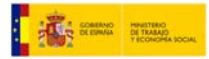

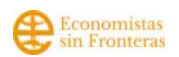

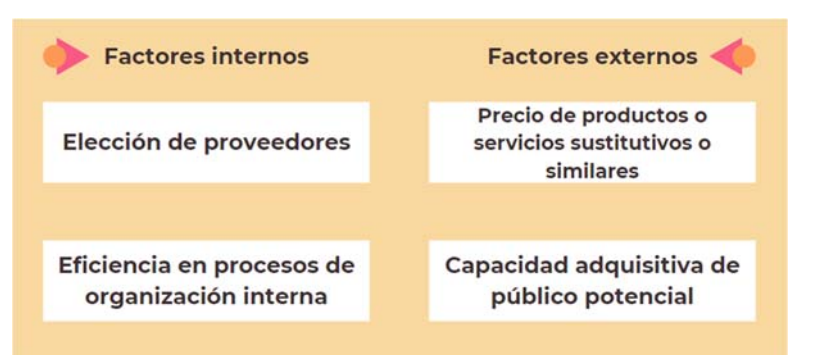

Tabla 2. Título: Variables de fijación de precio. Fuente: Elaboración propia.

La diferencia entre el precio unitario y el coste variable unitario recibe el nombre de margen de contribución. Ese dato determina lo que la empresa obtiene de rendimiento por producto al descontarle los costes variables.

Se puede analizar el UR en un eje de coordenadas, donde representaremos los costes y los ingresos, en función de las cantidades vendidas.

#### **Los Costes:**

- Los **Costes Fijos** (CF) se representan mediante una recta horizontal, puesto que no varían a pesar de la cantidad producida.
- Los **Costes Variables** (CV) se representan en diagonal, porque crecen a medida que aumenta la producción hacia la derecha.
- Los **Costes Totales** (CT) se obtienen acumulando CF y CV. Es una recta paralela a los CV pero partiendo desde el punto de los CF.

#### **Los Ingresos:**

La recta de Ingresos se representa en diagonal, ya que crece en función de la cantidad vendida, partiendo de 0, puesto que en un principio los Ingresos son 0.

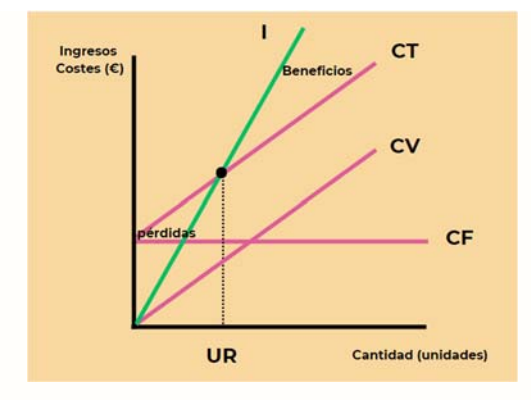

Imagen1: Umbral de Rentabilidad o Punto Muerto Fuente: Elaboración propia.

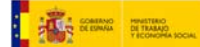

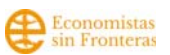

El UR es aquel donde se cruzan las curvas de Ingresos y Costes Totales. En ese punto: **Ingresos = Costes Totales.**

La zona a la izquierda del Umbral de Rentabilidad, es zona de pérdidas, puesto que representa un número de unidades por debajo del UR y la zona a la derecha del UR es zona de ganancias o beneficios.

Asimismo, se va a calcular con un ejemplo el UR en una empresa real determinada. La empresa se enmarca en el sector de la moda sostenible y produce bolsos con materiales reciclados. La empresa tiene unos CF anuales de 80.000€. Los costes variables unitarios por bolso son 4€. El precio de venta es 30€.

UR: 80000/(30-4)=3.076,9 bolsos.

La empresa debería vender al año 3.077 bolsos o una media de 257 bolsos al mes.

Repetimos el ejemplo con la misma empresa de moda sostenible que en lugar de vender los bolsos a 30€ los vende a 40€.

UR: 80000/(40-4)=2.222,2 bolsos.

La empresa debería vender al año 2.222 bolsos o una media aproximada de 169 bolsos al mes.

Es recomendable hacer este ejercicio de obtener el umbral de rentabilidad alterando las variables que participan en el cálculo de UR: Costes fijos totales, precio y coste variable unitario. Y después formularse la pregunta necesaria ¿se puede conseguir ese nivel de ventas?

# **4. ¿Qué es el umbral de rentabilidad ponderado?**

La mayor parte de las empresas no sólo venden un producto o servicio si no que venden varios. En este caso se podría calcular el UR utilizando los precios y costes variables medios. Y el UR será útil siempre que los productos o servicios no tuvieran precios y costes variables muy heterogéneos.

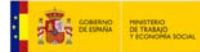

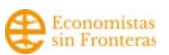

Cuando las empresas ofrecen productos o servicios diversos y especialmente para los casos donde son muy heterogéneos se podría calcular el UR ponderado. Este consiste en asignar un criterio de imputación entre los diferentes CF. El criterio puede ser en función:

- Del volumen de ingresos que genera
- Del porcentaje de ventas esperada
- De la cantidad de recursos e infraestructuras utilizado para producirlos y venderlos
- De la cantidad de tiempo empleado para producirlo o venderlo

Y ahora vamos al caso concreto. Siguiendo con el ejemplo anterior de moda sostenible supongamos que además de bolsos, confeccionan riñoneras y pantalones y ofrecen cursos de confección de 4 horas y de 25 horas.

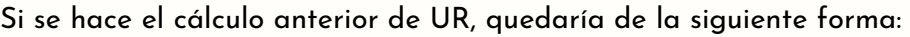

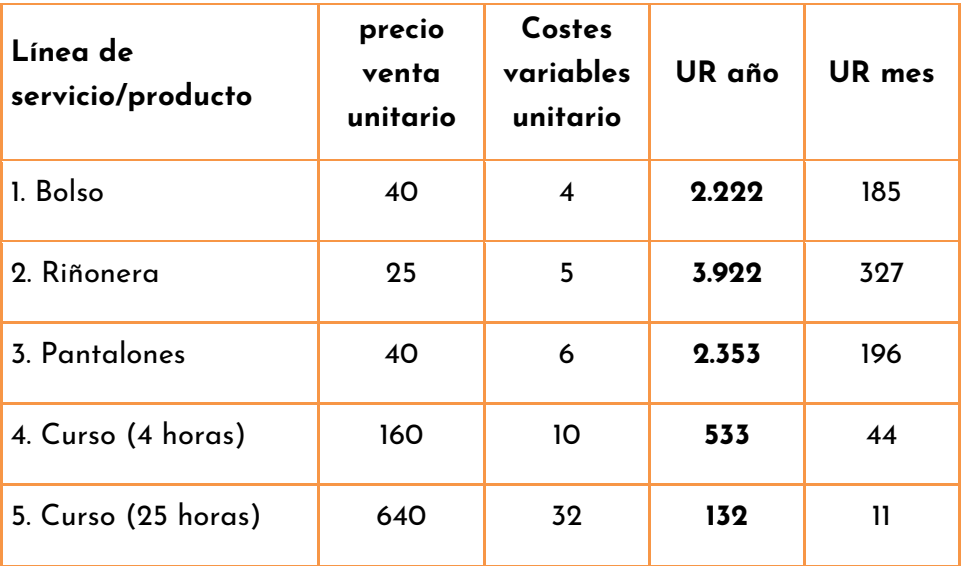

Tabla 3. Título: Umbral rentabilidad ejemplo. Fuente: Elaboración propia.

Es decir, si solo se vendieran bolsos debería vender 2.222 bolsos al año, si solamente vendiera riñoneras debería vender 3.922 riñoneras al año y 327 por mes. Si sólo vendiera pantalones el UR sería 2.353 al año y 196 por mes. Además, ofrece cursos cortos de 4 horas a los que hipotéticamente asisten de media 8 personas y cada persona paga 20 euros por curso por lo que cada vez que se realiza un curso se ingresan 160 euros. Además, en materiales para el curso gasta 10 euros cada vez. Por ello, debería impartir 533 cursos al año.

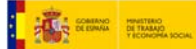

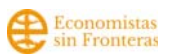

Si ofreciera cursos más largos de 25 horas e hipotéticamente acudieran 8 personas cada vez y el precio por persona fuera de 80 €, ingresaría por curso 640 euros. Gasta por alumna 4 euros. El UR sería de 132 cursos al año aproximadamente 11 al mes.

Pero como se comentó antes esta empresa produce simultáneamente todas esas líneas de productos y servicios. Se asigna un porcentaje de imputación de 20% por cada línea de producto servicio por igual. De esta forma al año tendrá que vender 444 bolsos, 184 riñoneras, 471 pantalones. Además, impartir 107 cursos de 4 horas y 26 cursos de 25 horas a lo largo del año. Combinando la producción y venta de los servicios conseguirá alcanzar un posible umbral de rentabilidad.

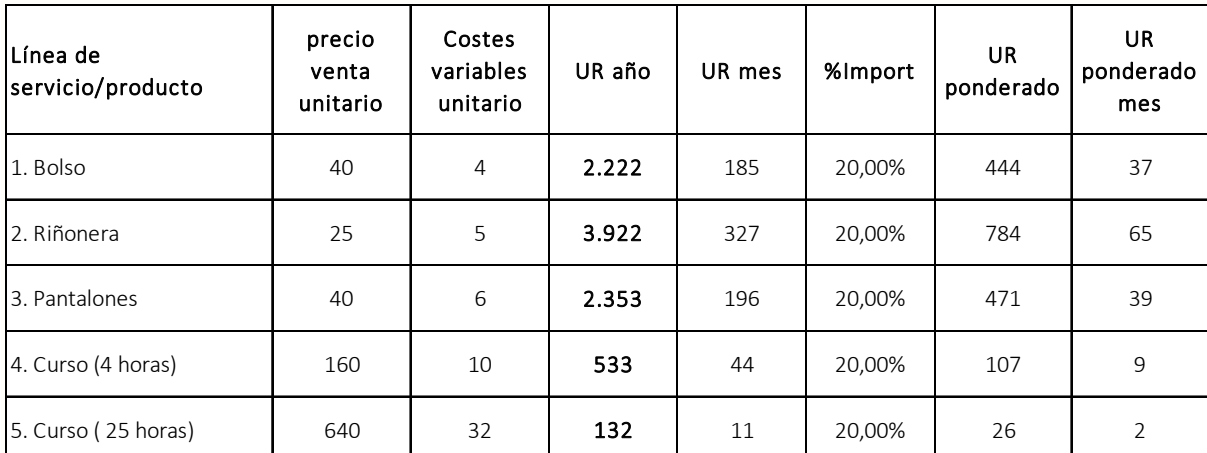

Tabla 4. Título: Umbral rentabilidad ponderado ejemplo 20% importancia relativa. Fuente: Elaboración propia.

Si decide otorgar más importancia al área de formación un 70% de imputación se obtendría otro posible umbral de rentabilidad. En ese punto de equilibrio empresarial debería vender 222 bolsos, 392 riñoneras y 235 pantalones al año, además de impartir 187 cursos de 4 horas y 46 cursos de 25 horas.

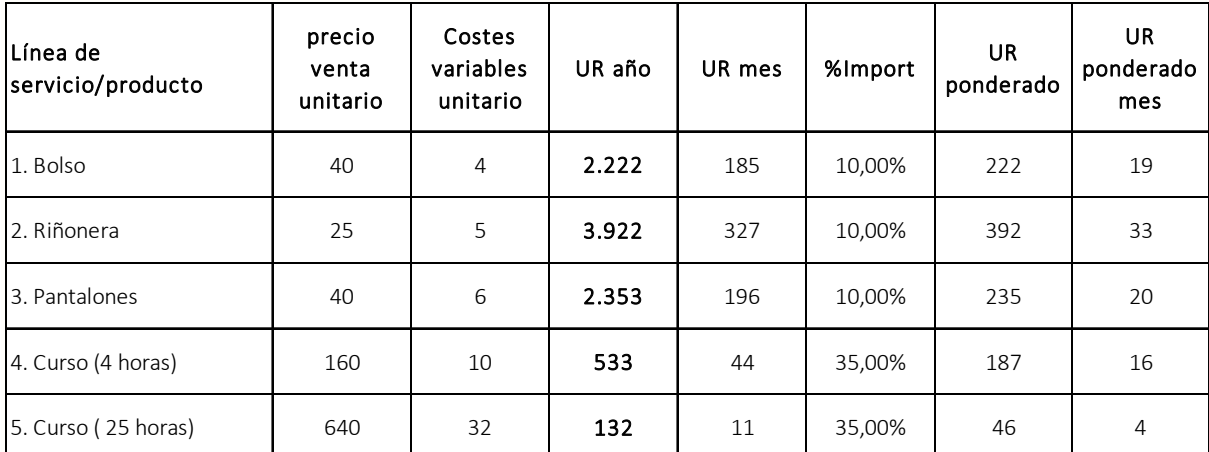

Tabla 5.Título: Umbral rentabilidad ponderado ejemplo diferente importancia relativa. Fuente: Elaboración propia.

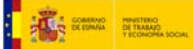

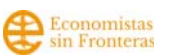

### **5. ¿Cómo aplicarlo a la empresa?**

A través del UR se puede conseguir dibujar diferentes escenarios posibles de ventas futuras o esperadas. Cada uno de estos escenarios debe someterse a un análisis pormenorizado en el que se formulen las siguientes preguntas:

- ¿Es posible conseguir este nivel de ventas? ¿Tendremos suficientes clientes?
- ¿Disponemos de tiempo? ¿Las personas trabajadoras y las horas que trabajan son suficientes?
- ¿Tenemos recursos suficientes? ¿La infraestructura suficiente: Local, almacén, maquinaria adecuada?
- ¿Otras empresas del sector consiguen esas ventas?

Una vez dibujados varios escenarios que constituyen diferentes posibilidades de alcance del UR, se puede elegir un escenario y planificar cómo alcanzarlo y en qué plazos. De este modo el UR se convierte en una herramienta estratégica de planificación para las empresas conociendo cuales son los mínimos para alcanzar para ser viables y sostenibles en el tiempo y generando la reflexión interna de cómo conseguirlos. Este ejercicio aterriza los proyectos para estudiar la viabilidad a corto, medio y largo plazo.

### **6. Bibliografía.**

- Moreno Muñoz, Jesús David / Gutiérrez Urtiaga, María (2023) *Manual práctico de economía financiera*
- Bogotá Emprende. (2011). *Consejos elaboración Plan Económico Financiero.* Bogotá.

#### Enlace descarga

• Diputación de Almería. (2011). *Manual para la elaboración del Plan de Empresa.* Almería.

#### Enlace descarga

• Extremadura Empresarial. (2010). *¿Cómo hacer un plan económicofinanciero?* Mérida.

#### Enlace descarga

• Monroe, Kent *(1995) Política de precios para hacer más rentables las decisiones.* 

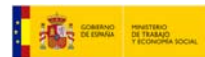

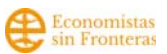

# **7. Enlaces de interés.**

- https://www.econosublime.com/2019/04/umbral-de-rentabilidad-puntomuerto.html
- https://www.finanzasparatodos.es/glosario